*Операционные системы Microsoft семейства Windows NT нельзя представить без файловой системы NTFS - одной из самых сложных и удачных из существующих на данный момент файловых систем*

Раздел NTFS, теоретически, может быть почти какого угодно размера.

**Максимальный размер раздела NTFS в данный момент ограничен лишь размерами жестких дисков.**

**Система NTFS делит все полезное место на кластеры - блоки данных, используемые единовременно. NTFS поддерживает почти любые размеры кластеров - от 512 байт до 64 Кбайт, неким стандартом же считается кластер размером 4 Кбайт. Никаких аномалий кластерной структуры NTFS не имеет.**

## **ФАЙЛОВАЯ СИСТЕМА NTFS СТРУКТУРА РАЗДЕЛА**

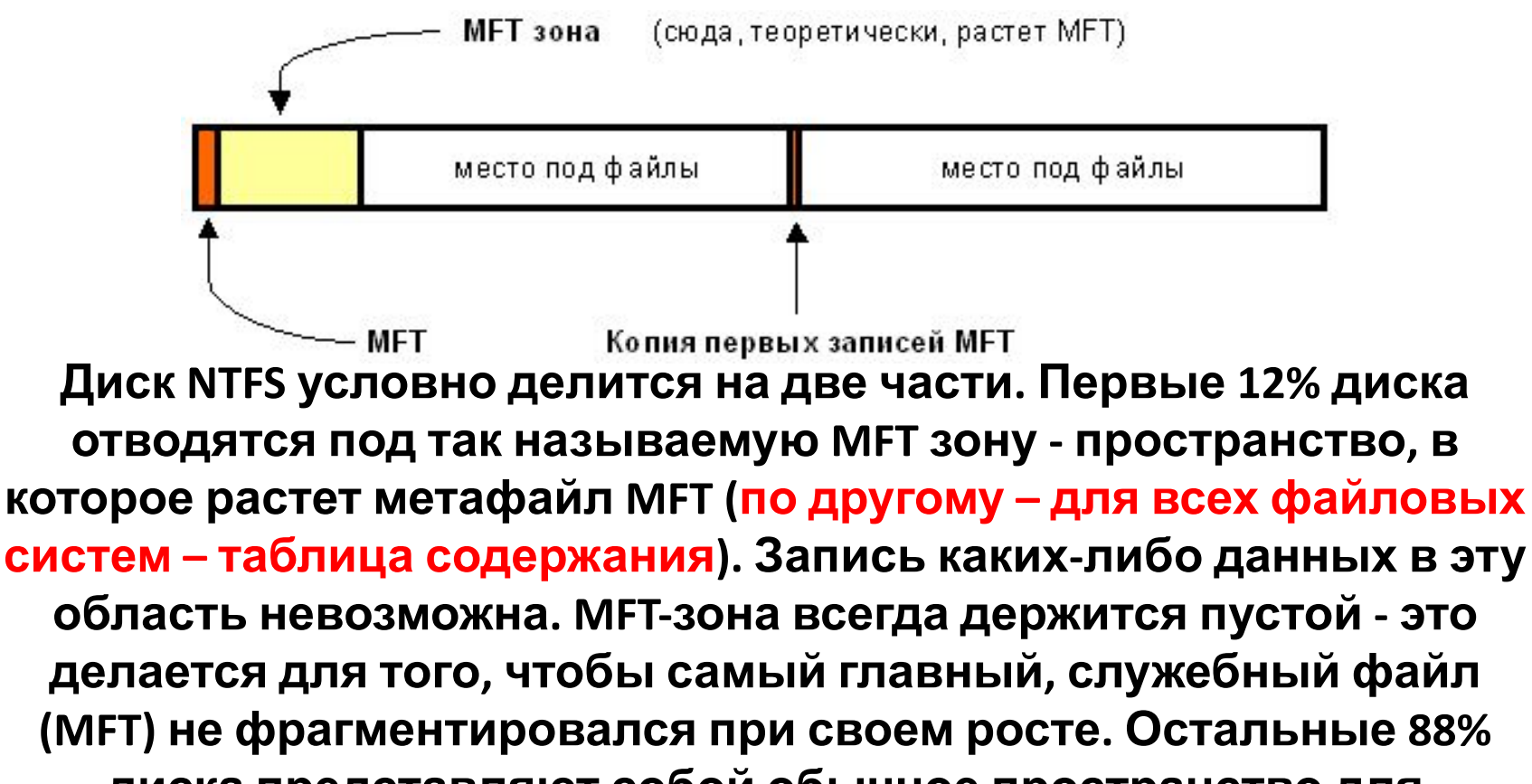

**диска представляют собой обычное пространство для хранения файлов (для всех файловых систем – область данных – совокупность блоков (кластеров) на диске, индентифицируемых своими номерами/адресами).**

## **ФАЙЛОВАЯ СИСТЕМА NTFS СТРУКТУРА РАЗДЕЛА**

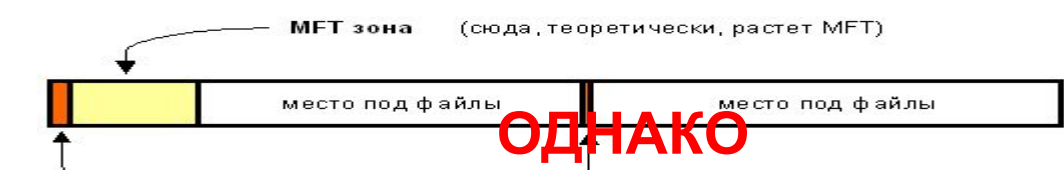

**свободное место на диски включают также незаполненные куски MFT-зоны. Механизм использования MFT-зоны таков: когда файлы уже нельзя записывать в обычное пространство, MFT-зона просто сокращается (в текущих версиях операционных систем ровно в два раза), освобождая таким образом место для записи файлов. При освобождении места в обычной области MFT зона может снова расширится. При этом не исключена ситуация, когда в этой зоне остались и обычные файлы: никакой аномалии тут нет. Что ж, система старалась оставить её свободной, но ничего не получилось. Метафайл MFT все-таки может фрагментироваться, хоть это и было бы нежелательно.**

**ФАЙЛОВАЯ СИСТЕМА NTFS представляет собой файл - даже служебная информация.**   $\mathbf{C}$ амый главный фа<mark>йл-на и 在sdg&pp?ergp и</mark>FT, или Master File **В файловой структуре NTFS каждый элемент системы Table - общая таблица файлов.** 

**Именно он размещается в MFT зоне и представляет собой централизованный каталог всех остальных файлов диска, и себя самого. MFT поделен на записи фиксированного размера (обычно 1 Кбайт), и каждая запись соответствует какому либо файлу (в общем смысле этого слова). Первые 16 файлов носят служебный характер и недоступны операционной системе они называются метафайлами, причем самый первый**

**метафайл - сам MFT. Эти первые 16 элементов MFT единственная часть диска, имеющая фиксированное положение.** 

**Вторая копия первых трех записей, для надежности хранится ровно посередине диска. Остальной MFT-файл может располагаться, как и любой другой файл, в произвольных местах диска - восстановить его положение можно с помощью его самого, "зацепившись" за самую основу - за первый элемент MFT.**

#### **Метафайлы**

**Первые 16 файлов NTFS (метафайлы) носят служебный характер. Каждый из них отвечает за какой-либо аспект работы системы. Преимущество настолько модульного подхода заключается в гибкости - например, на FAT-е физическое повреждение в самой области FAT фатально для функционирования всего диска, а NTFS может сместить, даже фрагментировать по диску, все свои служебные области, обойдя любые неисправности поверхности - кроме первых 16 элементов MFT.** 

**Метафайлы находятся корневом каталоге NTFS диска - они начинаются с символа имени "\$». Получить какую-либо информацию о них стандартными средствами сложно.**

### Метафайлы

#### В таблице приведены используемые в данный момент метафайлы и их назначение.

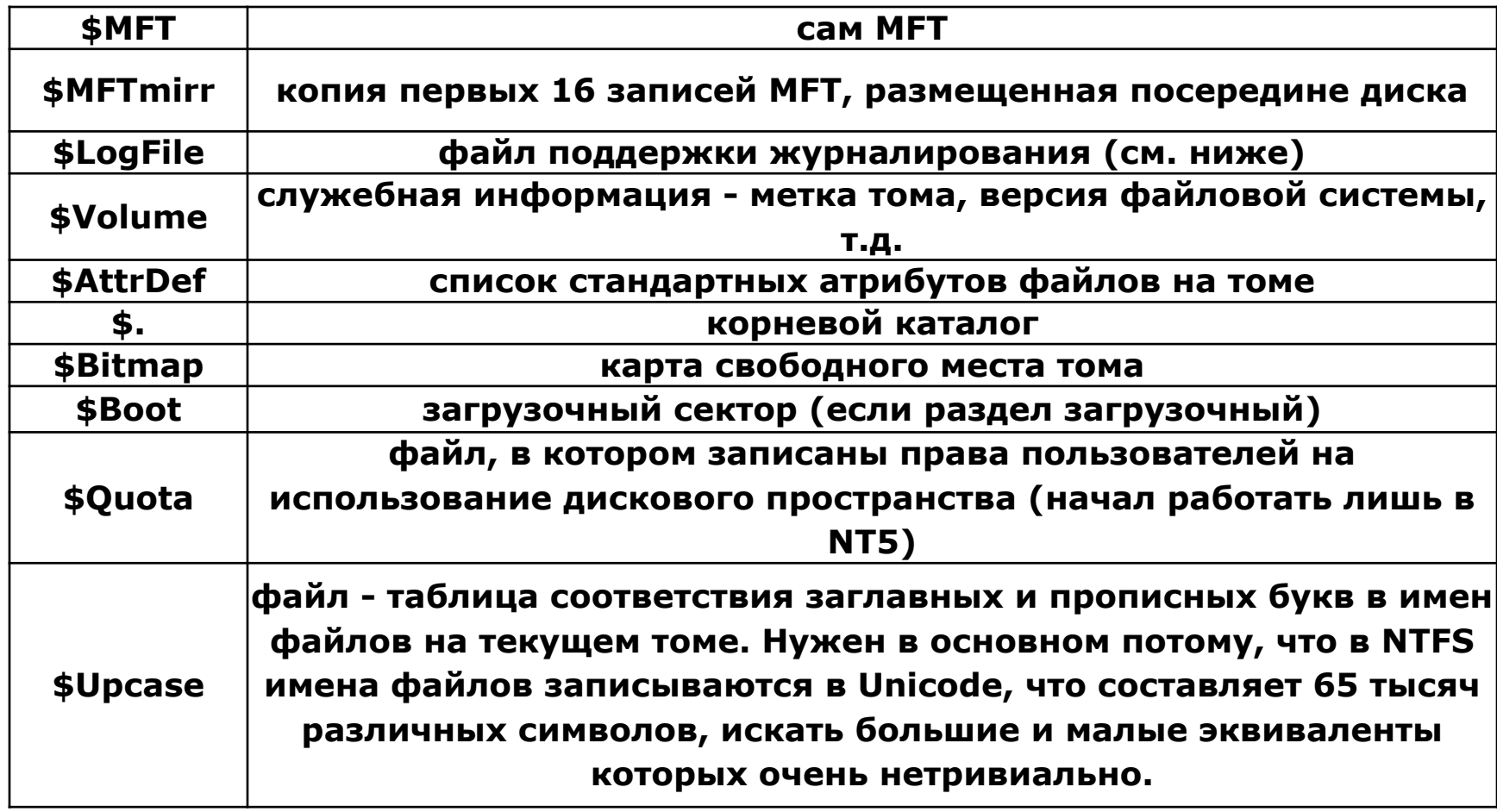

### **Что такое файл NTFS?**

- **• Прежде всего, обязательный элемент запись в MFT, все файлы диска упоминаются в MFT. В этом месте хранится вся информация о файле, за исключением собственно данных. Имя файла, размер, положение на диске отдельных фрагментов, и т.д. Если для информации не хватает одной записи MFT, то используются несколько, причем не обязательно подряд.**
- **• Опциональный элемент потоки данных файла: Во-первых, файл может не иметь данных - в таком случае на него не расходуется свободное место самого диска. Во-вторых, файл может иметь не очень большой размер. Тогда идет в ход довольно удачное решение: данные файла хранятся прямо в MFT, в оставшемся от основных данных месте в пределах одной записи MFT.**

**Файлы, занимающие сотни байт, обычно не имеют своего "физического" воплощения в основной файловой области - все данные такого файла хранятся в одном месте - в MFT.** 

## **ФАЙЛОВАЯ СИСТЕМА NTFS** ПОТОКИ

Каждый файл на NTFS имеет несколько абстрактное строение - у него нет как таковых данных, а есть потоки (streams). Один из потоков и носит привычный нам смысл - данные файла. Большинство атрибутов файла - тоже потоки! Таким образом, получается, что базовая сущность у файла только одна - номер в МЕТ, а всё остальное опционально.

Данная абстракция может использоваться для создания довольно удобных вещей - например, файлу можно "прилепить" еще один поток, записав в него любые данные - например, информацию об авторе и содержании файла.

#### Дополнительные потоки не видны стандартными средствами: наблюдаемый размер файла - это лишь размер основного потока, который содержит традиционные данные.

Можно, к примеру, иметь файл нулевой длинны, при стирании которого освободится 1 Гбайт свободного места - просто потому, что какая-нибудь хитрая программа или технология прилепила в нему дополнительный поток (альтернативные данные) гигабайтового размера. Но на самом деле в текущий момент потоки практически не используются, так что опасаться подобных ситуаций не следует, хотя гипотетически они возможны. Просто надо иметь ввиду, что файл на NTFS - это более глубокое и глобальное понятие, чем можно себе вообразить просто просматривая каталоги диска.

Имя файла может содержать любые символы, включая полый набор национальных алфавитов, так как данные представлены в Unicode - 16-битном представлении, которое дает 65535 разных символов. Максимальная длина имени файла - 255 символов.

#### **Каталоги**

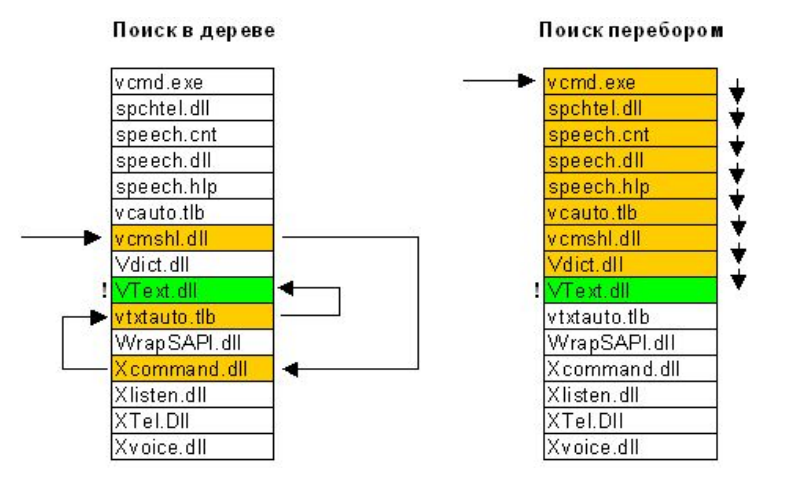

**Каталог на NTFS представляет собой специфический файл, хранящий ссылки на другие файлы и каталоги, создавая иерархическое строение данных на диске. Файл каталога поделен на блоки, каждый из которых содержит имя файла, базовые атрибуты и ссылку на элемент MFT, который уже предоставляет полную информацию об элементе каталога.** 

**Внутренняя структура каталога представляет собой бинарное дерево. Бинарное дерево располагает имена файлов таким образом, чтобы поиск файла осуществлялся более быстрым способом - с помощью получения двухзначных ответов на вопросы о положении файла.** 

**Вопрос, на который бинарное дерево способно дать ответ, таков: в какой группе, относительно данного элемента, находится искомое имя - выше или ниже? Мы начинаем с такого вопроса к среднему элементу, и каждый ответ сужает зону поиска в среднем в два раза. Файлы, скажем, просто отсортированы по алфавиту, и ответ на вопрос осуществляется очевидным способом - сравнением начальных букв.**

 **Вывод - для поиска одного файла среди 1000, например, FAT придется осуществить в среднем 500 сравнений (наиболее вероятно, что файл будет найден на середине поиска), а системе на основе дерева - всего около 12-ти** 

## **ФАЙЛОВАЯ СИСТЕМА NTFS** Журналирование

NTFS - отказоустойчивая система, которая вполне может привести себя в корректное состояние при практически любых реальных сбоях. Любая современная файловая система основана на таком понятии, как транзакция - действие, совершаемое целиком и корректно или не совершаемое вообще. У NTFS просто не бывает промежуточных (ошибочных или некорректных) состояний - квант изменения данных не может быть поделен на до и после сбоя, принося разрушения и путаницу - он либо совершен, либо отменен.

Необходимо помнить, что журналирование - не абсолютная панацея, а лишь средство существенно сократить число ошибок и сбоев системы. Опыт показывает, что NTFS восстанавливается в полностью корректное состояние даже при сбоях в очень загруженные дисковой активностью моменты. Вы можете даже оптимизировать диск и в самый разгар этого процесса нажать reset - вероятность потерь данных даже в этом случае будет очень низка.

**NTFS** Однако, важно понимать, что система восстановления гарантирует корректность файловой системы, а не ваших данных. Если вы производили запись на диск и получили аварию - ваши данные могут и не записаться. Чудес не бывает.

## **ФАЙЛОВАЯ СИСТЕМА NTFS Сжатие**

**Файлы NTFS имеют один довольно полезный атрибут - "сжатый". NTFS имеет встроенную поддержку сжатия дисков то, для чего раньше приходилось использовать Stacker или DoubleSpace.** 

**Любой файл или каталог в индивидуальном порядке может хранится на диске в сжатом виде - этот процесс совершенно прозрачен для приложений.** 

**Сжатие файлов имеет очень высокую скорость и только одно большое отрицательное свойство - огромная виртуальная фрагментация сжатых файлов, которая, правда, никому особо не мешает.** 

**Сжатие осуществляется блоками по 16 кластеров и использует так называемые "виртуальные кластеры" - опять же предельно гибкое решение, позволяющее добиться интересных эффектов - например, половина файла может быть сжата, а половина - нет.**

### **Сжатие**

#### **Физической раскладки для реального, несжатого, файла:**

**кластеры файла с 1 по 43-й хранятся в кластерах диска начиная с 400-го кластеры файла с 44 по 52-й хранятся в кластерах диска начиная с 8530-го**

**Физическая раскладка типичного сжатого файла:** 

**...** 

**кластеры файла с 1 по 9-й хранятся в кластерах диска начиная с 400-го кластеры файла с 10 по 16-й нигде не хранятся кластеры файла с 17 по 18-й хранятся в кластерах диска начиная с 409-го**

**кластеры файла с 19 по 36-й нигде не хранятся**

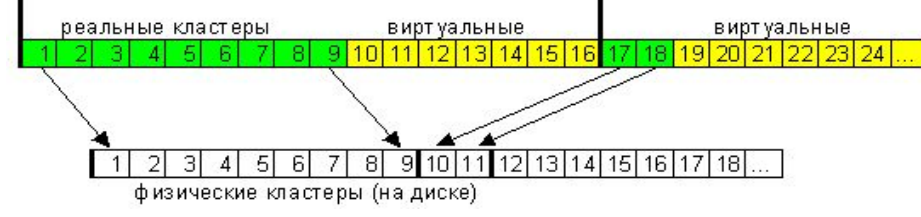

**Алгоритм: как только система видит такие виртуальные кластеры, она тут же понимает, что данные предыдущего блока, кратного 16-ти, должны быть разжаты, а получившиеся данные как раз заполнят виртуальные кластеры.**

### алгоритм сжатия: Лемпеля - Зива

### **ФАЙЛОВАЯ СИСТЕМА NTFS Безопасность**

NTFS содержит множество средств разграничения прав объектов - есть мнение, что это самая совершенная файловая система из всех ныне существующих. В теории это, без сомнения, так, но в текущих реализациях, к сожалению, система прав достаточно далека от идеала и представляет собой хоть и жесткий, но не всегда логичный набор характеристик.

Права файловой системы NTFS неразрывно связаны с самой системой - то есть они, вообще говоря, необязательны к соблюдению другой системой, если ей дать физический доступ к диску. Для предотвращения физического доступа (NT5) всё же ввели стандартную возможность.

Система прав в своем текущем состоянии достаточно сложна, и здесь мы не будем их рассматривать. Позже мы рассмотрим систему безопасности файловых систем ext, где организация безопасности более совершена и поняв систему безопасности там, станет понятна и система безопасности NTFS.

## **ФАЙЛОВАЯ СИСТЕМА NTFS Особенности дефрагментации NTFS**

#### **Cистема сильнее всего фрагментирует файлы когда свободное место кончается, когда приходится использовать мелкие дырки, оставшиеся от других файлов.**

Тут возникает первое свойство NTFS, которое прямо способствует серьезной фрагментации.

Диск NTFS поделен на две зоны. В начала диска идет MFT зона - зона, куда растет MFT, Master File Table. Зона занимает минимум 12% диска, и запись данных в эту зону невозможна. Это сделано для того, чтобы не фрагментировался хотя бы MFT. Но когда весь остальной диск заполняется - зона сокращается ровно в два раза. И так далее. Таким образом мы имеем не один заход окончания диска, а несколько.

**В результате если NTFS работает при диске, заполненном на около 90% - фрагментация растет как бешенная. Попутное следствие - диск, заполненный более чем на 88%, дефрагментировать почти невозможно даже API дефрагментации не может перемещать данные в MFT зону. Может оказаться так, что у нас не будет свободного места для маневра.**

**То, что NTFS препятствует фрагментации файлов - миф.** 

**Фрагментация NTFS, из-за несовершенного алгоритма записи файла, через пол года работы доведет до искреннего удивления любого человека, знакомого с работой файловой системой. Поэтому приходится запускать дефрагментатор.** 

Но на этом все наши проблемы не заканчиваются, а, увы, только начинаются...

### **ФАЙЛОВАЯ СИСТЕМА NTFS Особенности дефрагментации NTFS**

**В NT существует стандартное API дефрагментации. Обладающее интересным ограничением для перемещения блоков файлов: за один раз можно перемещать не менее 16 кластеров (!), причем начинаться эти кластеры должны с позиции, кратной 16 кластерам в файле. В общем, операция осуществляется исключительно по 16 кластеров.** Следствия:

- •В дырку свободного места менее 16 кластеров нельзя ничего переместить (кроме сжатых файлов, но это неинтересные в данный момент тонкости).
- •Файл, будучи перемещенный в другое место, оставляет после себя (на новом месте) "временно занятое место", дополняющее его по размеру до кратности 16 кластерам.
- •При попытке как-то неправильно ("не кратно 16") переместить файл результат часто непредсказуем. Что-то округляется, что-то просто не перемещается… Тем не менее, всё место действия щедро рассыпается "временно занятым местом".

#### **Складывание файлов ближе к началу - так называемая дефрагментация свободного места. Вот это - воистину страшный процесс...**

Допустим, мы хотим положить файлы подряд в начало диска. Кладем один файл. Он оставляет хвост занятости дополнения до кратности 16. Кладем следующий - после хвоста, естественно. Через некоторое время, по освобождению хвоста, имеем дырку <16 кластеров размером. Которую потом невозможно заполнить через API дефрагментации! В результате, до оптимизации картина свободного места выглядела так: много дырок примерно одинакового размера.

### **После оптимизации - одна дыра в конце диска, и много маленьких <16**

#### **кластеров дырок в заполненном файлами участке.**

Какие места в первую очередь заполняются? Правильно, находящиеся ближе к началу диска мелкие дырки <16 кластеров... Любой файл, плавно созданный на прооптимизированном диске, будет состоять из дикого числа фрагментов. Да, диск потом можно оптимизировать снова. А потом еще раз.. и еще.. и так - желательно каждую неделю. Бред? Реальность.

### **ФАЙЛОВАЯ СИСТЕМА NTFS** Особенности дефрагментации NTFS

Таким образом, имеется два примерно равнозначных варианта. •Первый - часто оптимизировать диск таким дефрагментатором, смиряясь при этом с дикой фрагментацией заново созданных файлов. •Второй вариант - вообще ничего не трогать, и смириться с равномерной, но гораздо более слабой фрагментацией всех файлов на диске.

Не достаток дефрагментатора тщательно скрывается, по крайней мере уж точно не афишируется на каждом шагу.

Speeddisk для W2k - единственная на сегодняшний день программа, которая может оптимизировать диск полностью, не создавая маленьких незаполненных фрагментов свободного места. Стоит добавить также, что при помощи стандартного API невозможно дефрагментировать тома NTFS с кластером более 4 Кбайт, а SpeedDisk и это может.

К сожалению, стандартно размещен дефрагментатор, который работает через API, и, соответственно, плодит дырки <16 кластеров.

Как некоторый вывод из всего этого: все остальные дефрагментаторы при одноразовом применении просто вредны. Если вы запускали его хоть раз - нужно запускать его потом хотя бы раз в месяц, чтобы избавится от фрагментации новоприбывающих файлов. В этом основная суть сложности дефрагментации NTFS теми средствами, которые сложились исторически.